# Package 'voiceR'

September 12, 2023

Type Package

Title Voice Analytics for Social Scientists

Version 0.1.0

Author Francesc Busquet [aut, cre], Christian Hildebrand [aut]

Maintainer Francesc Busquet <francesc.busquet@unisg.ch>

Description Simplifies and largely automates practical voice analytics for social science research. This package offers an accessible and easy-to-use interface, including an interactive Shiny app, that simplifies the processing, extraction, analysis, and reporting of voice recording data in the behavioral and social sciences. The package includes batch processing capabilities to read and analyze multiple voice files in parallel, automates the extraction of key vocal features for further analysis, and automatically generates APA formatted reports for typical between-group comparisons in experimental social science research. A more extensive methodological introduction that inspired the development of the 'voiceR' package is provided in Hildebrand et al. 2020 [<doi:10.1016/j.jbusres.2020.09.020>](https://doi.org/10.1016/j.jbusres.2020.09.020).

License GPL-2

Encoding UTF-8

LazyData true

LazyDataCompression xz

**Depends**  $R (= 4.1.0)$ 

Imports stats, utils, doParallel, DT, foreach, FSA, ggplot2, ggpubr, ggthemes, grid, gridExtra, gtable, kableExtra, knitr, MASS, phia, plotly, seewave, tuneR, soundgen, rcompanion, rlang, rmarkdown, shiny, shinyFiles, shinyjs, stringr, xfun

RoxygenNote 7.2.3

**Suggests** test that  $(>= 3.0.0)$ 

Config/testthat/edition 3

NeedsCompilation no

Repository CRAN

Date/Publication 2023-09-12 20:30:02 UTC

## <span id="page-1-0"></span>R topics documented:

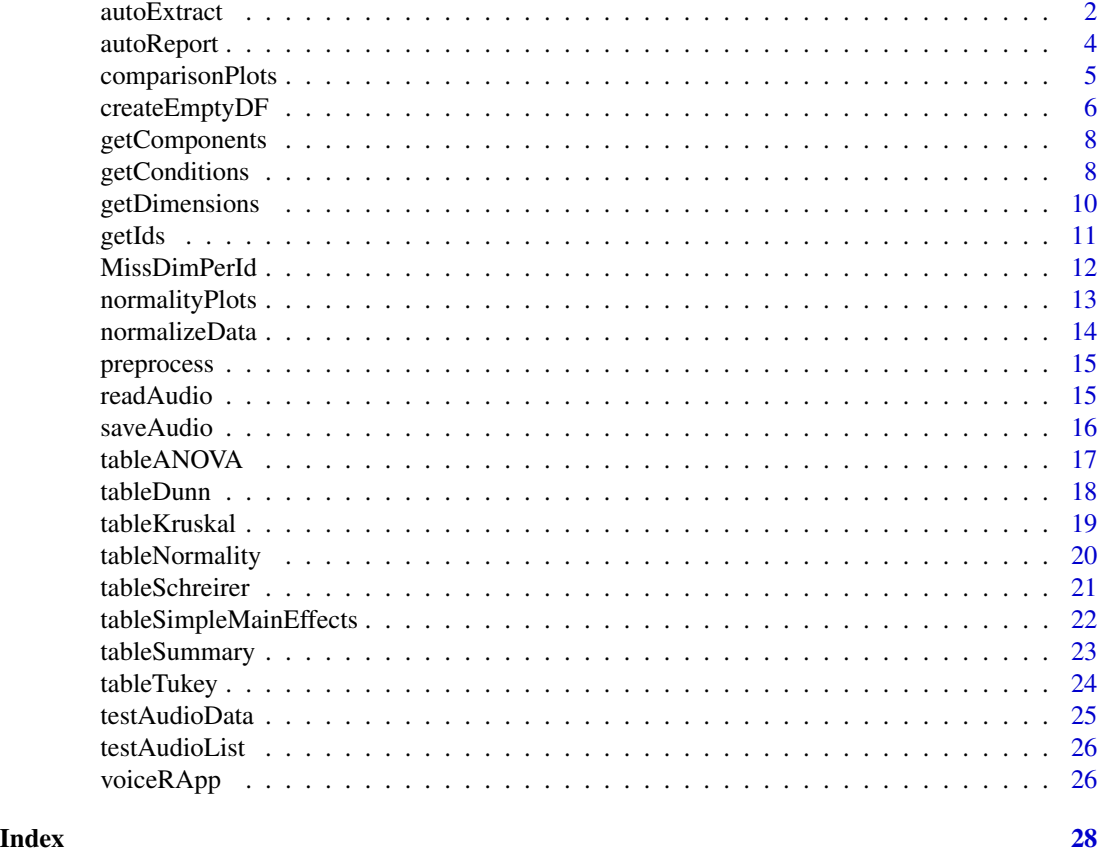

autoExtract *Automatically analyze audio files*

#### Description

Automatically analyzes audio files and outputs a data.frame with their main extracted audio features.

#### Usage

```
autoExtract(
 path = "."audioList = list(),
 filter = NA,
 fileType = "wav",
 fileNamePattern = "ID_Condition_Dimension",
  sep = "''_",parallel = FALSE,
 recursive = FALSE,
```
#### autoExtract 3

```
preprocess = FALSE,
  extended = FALSE,
  ...
\mathcal{L}
```
#### Arguments

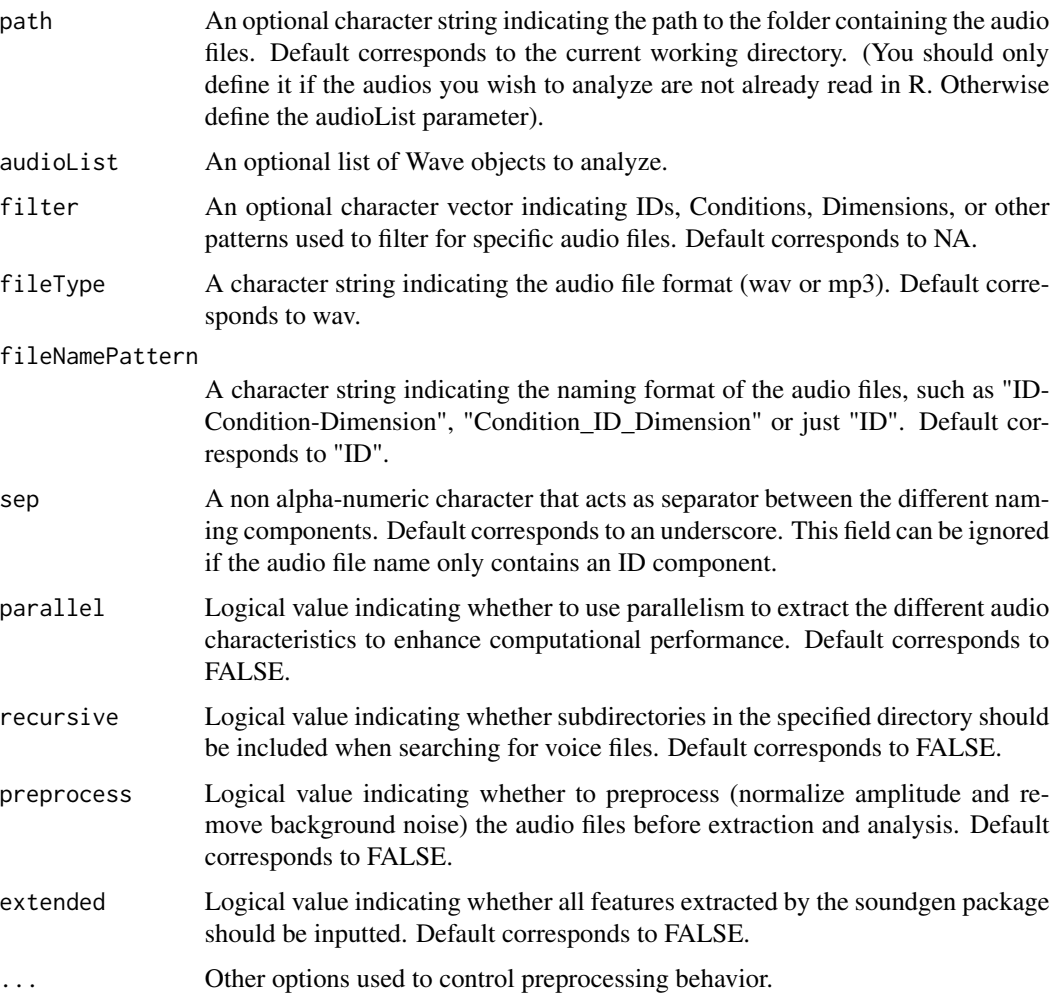

#### Details

The voiceR package requires the audio file names to follow a specific pattern, in which the different components are separated by a non alphanumeric character (e.g., "\_"). File name components refer to:

ID Unique identifier of the speaker or recording.

Condition Experimental condition or other grouping variable.

Dimension Additional survey or experiment information (e.g., additional conditions).

Order and presence of the different components is not important, as long as at least one of the aforementioned components is present. Furthermore, non-relevant components can be skipped by specifying "Null" in its position such as: ID\_Null\_Condition. Valid name patterns are, for example, 876h Interior (ID Condition), Exterior-3543h (Condition-ID), 983b-Exterior-q1 (ID-Condition-Dimension) or 455k (ID). All voice files within one session need to follow the same file naming pattern. Note: the non-alpha numeric separator should also be specified as sep.

#### Value

A data.frame is created with the following audio features:

duration Total duration in seconds.

voice\_breaks\_percent Proportion of unvoiced frames.

RMS\_env Root mean square of the amplitude envelope.

mean\_loudness Average subjective loudness in sone.

mean\_F0 Average fundamental frequency in Hertz.

sd\_F0 Standard deviation of the fundamental frequency in Hertz.

- mean\_entropy Average Wiener entropy. A value of 0 indicates a pure tone, while a value of 1 indicates white noise.
- mean\_HNR Average Harmonics-to-Noise Ratio.
- ID ID component of the audio file.
- Condition If fileNamePattern and audio names include a Condition, an additional column with the Condition component of the audio file is included.
- Dimension If fileNamePattern and audio names include a Dimension, an additional column with the Dimension component of the audio file is included.

#### See Also

[soundgen::analyze()], [seewave::duration()], [seewave::rms()], [seewave::env()]

#### Examples

audioData <- autoExtract(audioList = testAudioList, filter = c("5b438f516066ad470d3be72c52005251"))

autoReport *Generate a Summary Report*

#### **Description**

Generates a summary report containing the output of autoExtract(), normalityPlots() and comparisonPlots().

<span id="page-3-0"></span>

#### <span id="page-4-0"></span>comparisonPlots 5

#### Usage

```
autoReport(
  audioData,
  savePath = getwd(),
  includeDimensions = FALSE,
  avoidNormalCheck = c(),
  filename = "voiceR_report.html"
)
```
#### Arguments

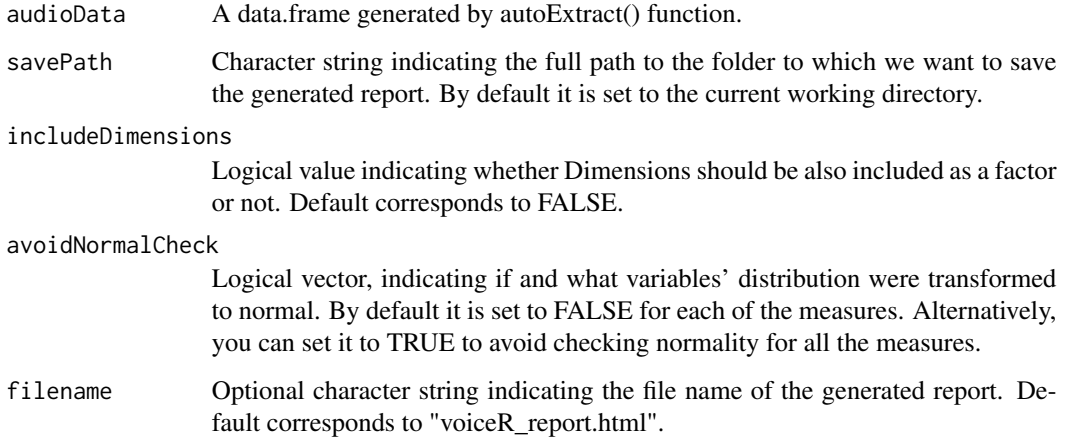

#### Value

html report file, which is saved in the selected path, but returns nothing.

#### Examples

autoReport(testAudioData = testAudioData)

comparisonPlots *Create boxplots for extracted audio features*

#### Description

Generates boxplots for each exracted feature. Plots can be split by experimental condition.

#### Usage

```
comparisonPlots(
  audioData,
 by = c(),
 measures = c("duration", "voice_breaks_percent", "RMS_env", "mean_loudness", "mean_F0",
    "sd_F0", "mean_entropy", "mean_HNR"),
 normalSig = 0.05,
  avoidNormalCheck = FALSE
)
```
#### Arguments

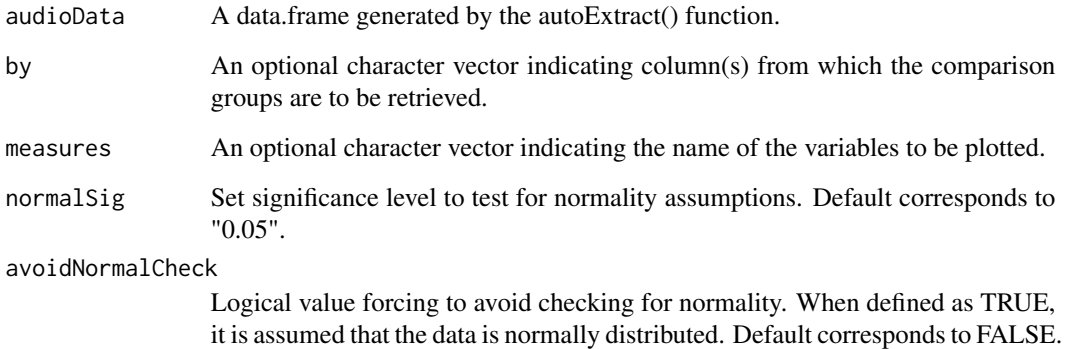

#### Value

A list containing the generated boxplots.

#### Examples

comparisonPlots(testAudioData, by = "Condition")

createEmptyDF *Create an Empty data.frame*

#### Description

Internal function which creates an empty data.frame in which the different audio files represent rows and the extracted measures represent columns. Several options can be configured such as joining dimensions or separating conditions.

<span id="page-5-0"></span>

#### createEmptyDF 7

#### Usage

```
createEmptyDF(
 path = "."audioList = list(),
  fileType = "wav",
  fileNamePattern = "ID_Condition_Dimension",
  sep = "''_",measures = c(),
  jointDimensions = FALSE,
  separateConditions = TRUE,
  filter = NA,
  recursive = FALSE
\mathcal{L}
```
#### Arguments

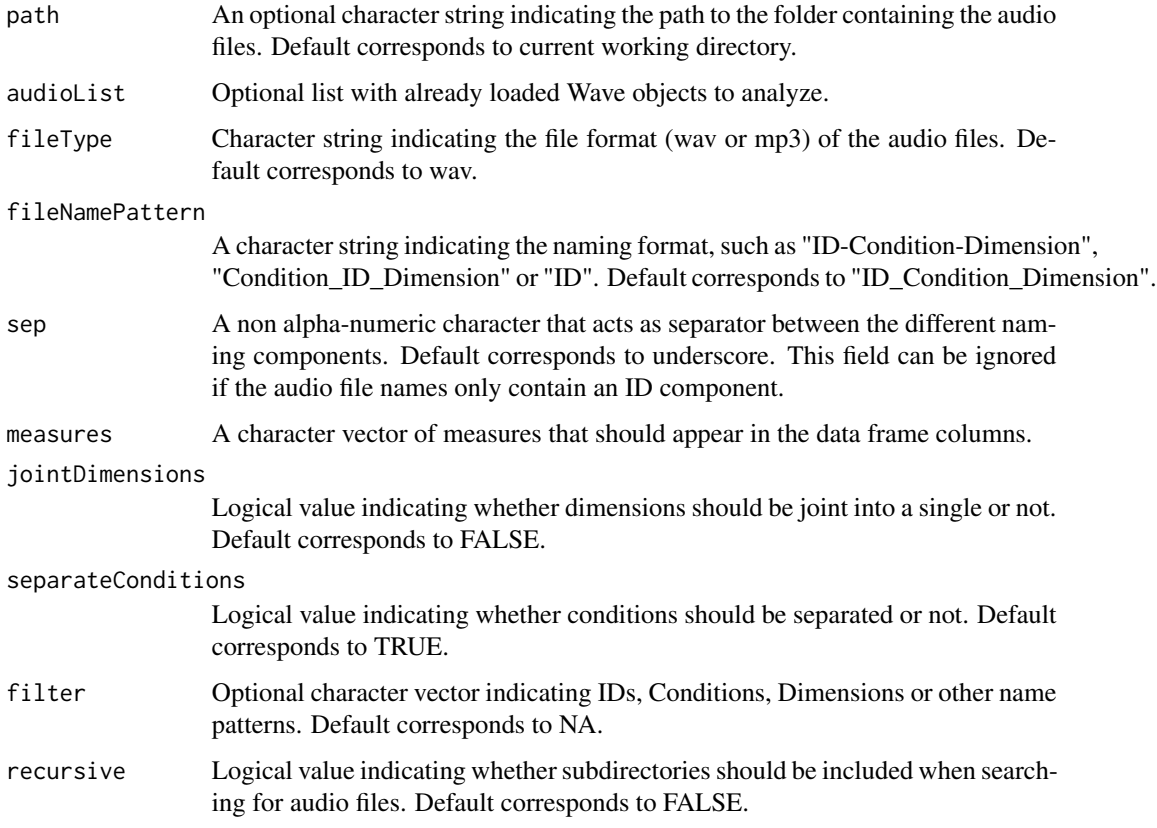

#### Value

An empty data.frame in which ID's represent rows and dimensions/measures represent columns.

Indicates the presence and order in which components are retrieved from the file name of each recording.

#### Usage

```
getComponents(fileNames, fileNamePattern = "ID_Condition_Dimension", sep = "_")
```
#### Arguments

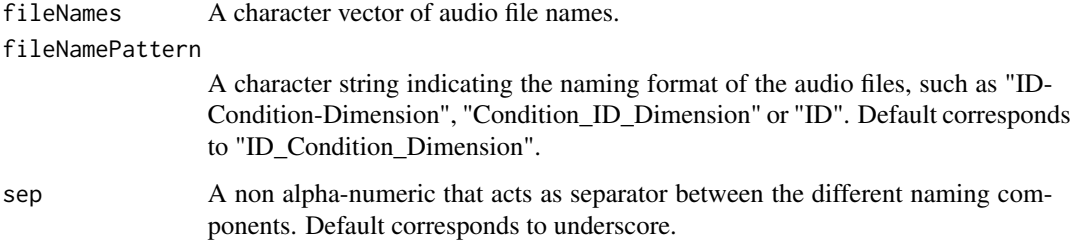

#### Value

A list, containing a vector of positions for each component and a data.frame containing the values for each component of the audio files.

#### Examples

```
getComponents(names(testAudioList), fileNamePattern = "ID_Condition_", sep = "_")
```
getConditions *Get Conditions*

#### Description

Retrieves the experimental conditions from the file name following a naming pattern in which the various components (IDs, conditions, and dimensions) are separated by a non-alphanumeric character.

#### getConditions 9

#### Usage

```
getConditions(
 path = "."audioList = list(),
  fileType = "wav",
  fileNamePattern = "ID_Condition_Dimension",
  sep = "'',
  filter = NULL,
  recursive = FALSE
\mathcal{L}
```
#### Arguments

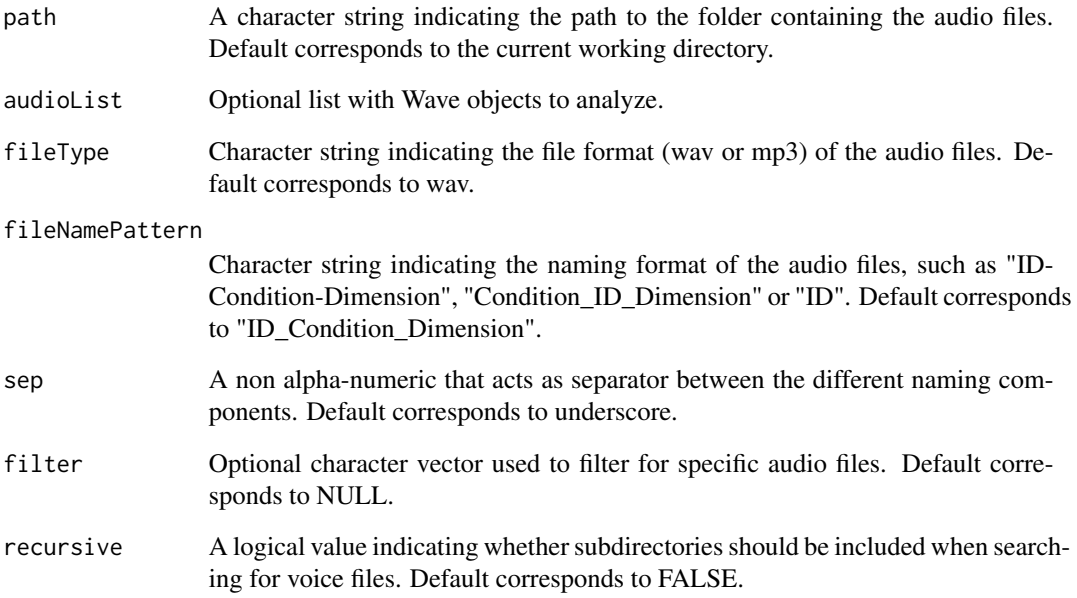

#### Value

Character vector, which contains all the unique conditions of the voice files extracted from the name pattern of the audio files.

```
getConditions(audioList = testAudioList,
fileNamePattern = "ID_Condition_Dimension", sep = "_")
```
<span id="page-9-0"></span>getDimensions *Get Dimensions*

#### Description

Retrieves the unique dimensions from the file name of multiple audio files following a naming pattern in which the various components (IDs, dimensions and, conditions) are separated by a nonalphanumeric character.

#### Usage

```
getDimensions(
 path = "."audioList = list(),
  fileType = "wav",
  fileNamePattern = "ID_Condition_Dimension",
  sep = "''_",filter = NULL,
  recursive = FALSE
\mathcal{L}
```
#### Arguments

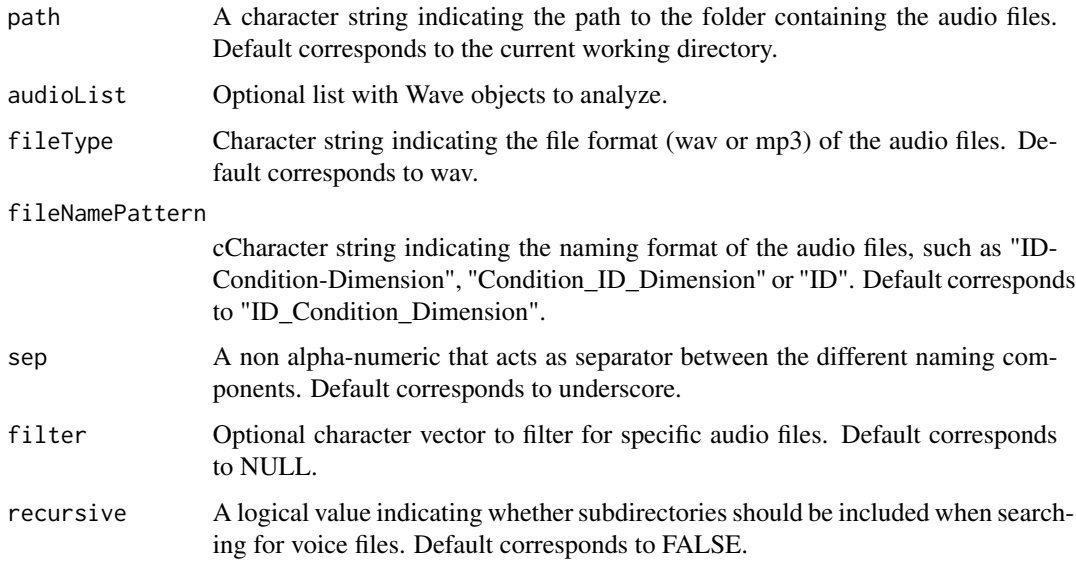

#### Value

Character vector, which contains all the unique dimensions of the voice files found in the specified directory.

#### <span id="page-10-0"></span> $getIds$  11

#### Examples

```
getDimensions(audioList = testAudioList,
fileNamePattern = "ID_Condition_Dimension", sep = "_")
```
getIds *Get IDs*

#### Description

Retrieves the unique IDs from the file name of multiple audio files following a naming pattern in which the various components (IDs, dimensions, conditions) are separated by a non-alphanumeric character.

#### Usage

```
getIds(
 path = "."audioList = NULL,
 fileType = "wav",
  fileNamePattern = "ID_Condition_Dimension",
  sep = "''_",filter = NULL,
  recursive = FALSE
)
```
#### Arguments

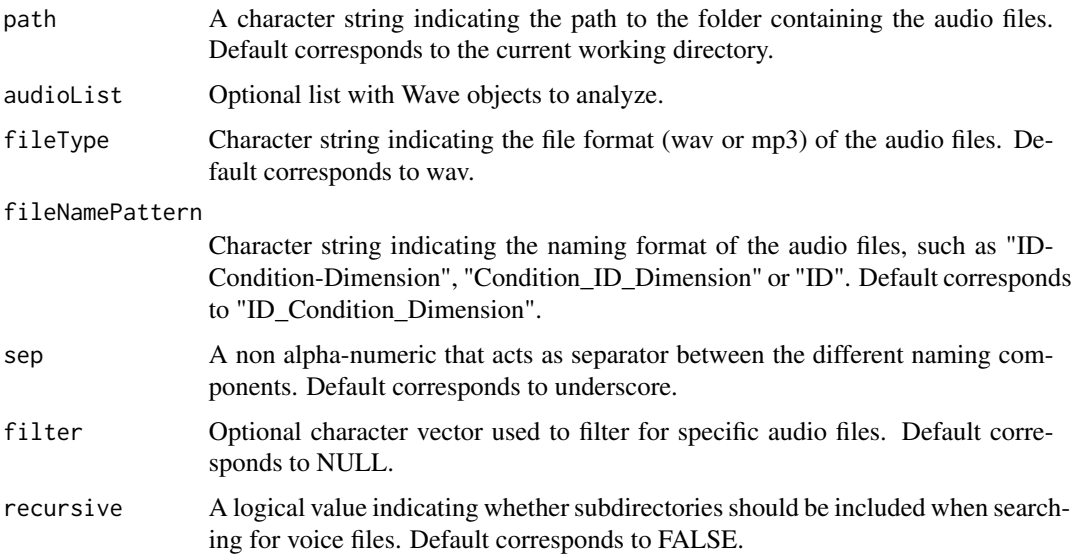

#### Value

Character vector, which contains all the unique IDs extracted from the name pattern of the audio files.

#### Examples

```
getIds(audioList = testAudioList,
fileNamePattern = "ID_Condition_Dimension", sep = "_")
```
MissDimPerId *What IDs have missing dimensions?*

#### Description

Indicates whether and which dimensions are missing for each ID.

#### Usage

```
MissDimPerId(
  path = ".'',audioList = NULL,
  ids = c(),
  fileType = "wav",
  fileNamePattern = "ID_Condition_Dimension",
  sep = "''',recursive = FALSE
)
```
#### Arguments

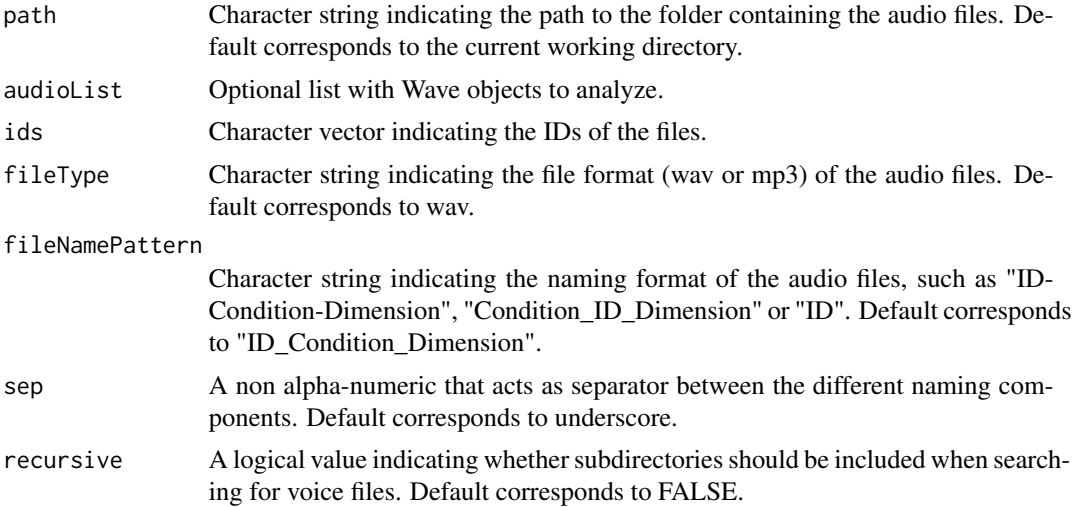

<span id="page-11-0"></span>

#### <span id="page-12-0"></span>normalityPlots 13

#### Value

A data.frame, in which rows represent IDs and columns represent missing vs. present Dimensions.

#### Examples

```
MissDimPerId(audioList = testAudioList)
```
normalityPlots *Normality Plots*

#### Description

Generates plots showing the normality of the different measures from the data.frame obtained from autoExtract.

#### Usage

```
normalityPlots(
 audioData,
 measures = c("duration", "voice_breaks_percent", "RMS_env", "mean_loudness", "mean_F0",
    "sd_F0", "mean_entropy", "mean_HNR")
)
```
#### Arguments

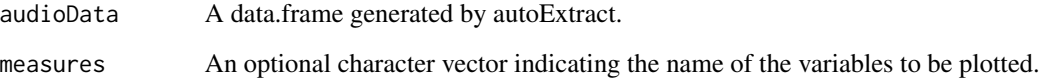

#### Value

A list containing the different plots that are generated.

```
normalityPlots(testAudioData)
```
This function normalizes audio data using the Box-Cox transformation. It takes in a data frame of audio data and a vector of measures to be normalized. Users can choose to normalize by dimensions and/or conditions.

#### Usage

```
normalizeData(
  audioData,
 measures = c("duration", "voice_breaks_percent", "RMS_env", "mean_loudness", "mean_F0",
    "sd_F0", "mean_entropy", "mean_HNR"),
  includeDimensions = FALSE,
  includeConditions = FALSE
)
```
#### Arguments

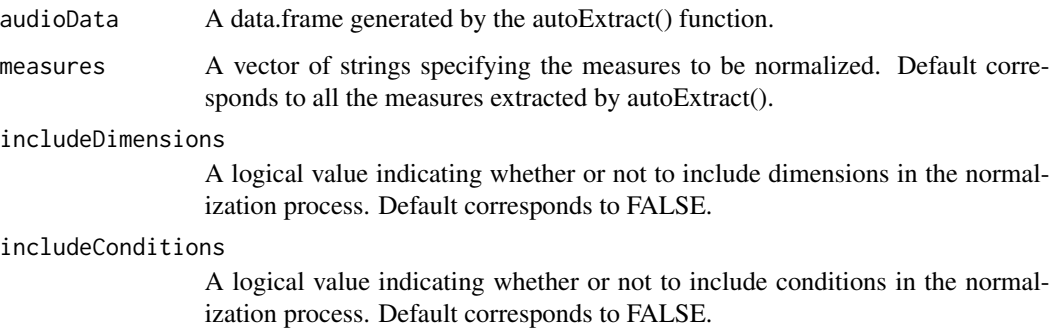

#### Value

A list containing three elements: (1) a data frame of the normalized audio data and (2) a logical vector indicating whether or not each measure was transformed using Box-Cox transformation and (3) the Box-cox constant added to each measure.

```
normalizeData(testAudioData)
```
<span id="page-14-0"></span>

Automatically preprocesses a list of Wave objects by normalizing their amplitude and removing background noise.

#### Usage

```
preprocess(audioList, normalizeAmplitude = TRUE, removeNoise = TRUE, ...)
```
#### Arguments

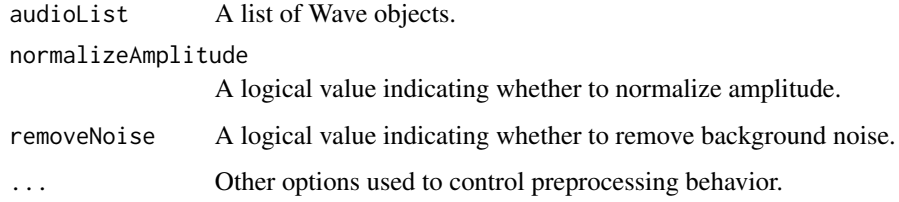

#### Value

A list of (processed) Wave objects.

#### Examples

```
preprocess(testAudioList)
```
readAudio *Read Audio Files*

#### Description

Loads all audio files in the specified directory and provides the option to filter via ID, conditions, and/or dimensions.

#### Usage

```
readAudio(path = ".", filter = c(), fileType = "wav", recursive = FALSE)
```
#### <span id="page-15-0"></span>Arguments

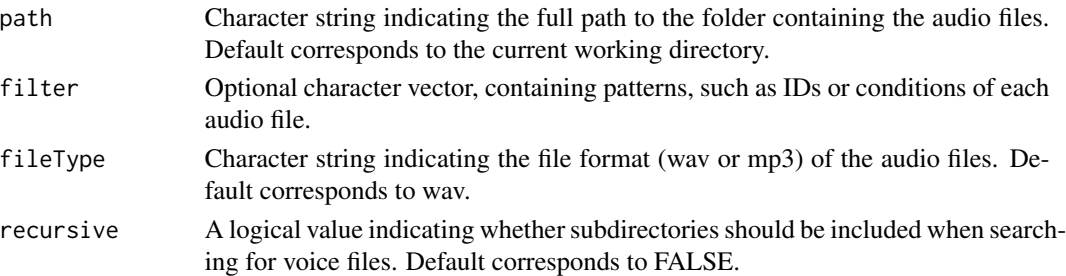

#### Value

Returns a list of Wave objects.

#### Examples

```
readAudio(system.file("Audios", package = "voiceR"),
fileType = "wav", recursive = TRUE)
```
saveAudio *Save Audio Files*

#### Description

Save all objects in a list of Wave objects as a .wav or .mp3 file in the specified path.

#### Usage

```
saveAudio(audioList, path = "./Preprocessed/", fileType = "wav")
```
#### Arguments

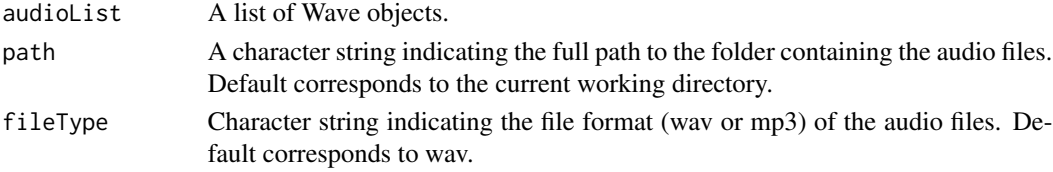

#### Value

Save objects of a Wave list as .mp3 or .wav files.

#### Examples

saveAudio(testAudioList, fileType = "wav")

<span id="page-16-0"></span>

Automatically generates HTML table with results for one-way or two-way ANOVAs.

#### Usage

```
tableANOVA(
  audioData,
  by = c(),
  measure = "duration",
  nameMeasure = c(),
  figureNumber = 1
\mathcal{L}
```
#### Arguments

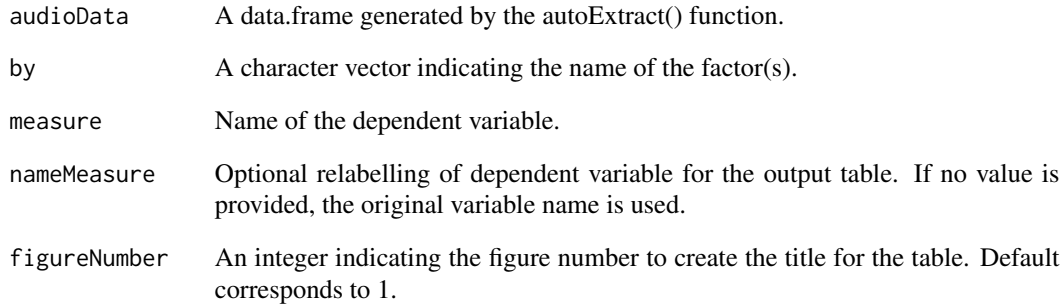

#### Value

HTML table showing the ANOVA results in APA formatting style.

```
tableANOVA(testAudioData, by = c("Condition", "Dimension"), measure = "duration")
```
<span id="page-17-0"></span>

Automatically generates HTML table with results for Dunn's test.

#### Usage

```
tableDunn(
  audioData,
  by = c(),
  measure = "duration",
  nameMeasure = c(),
  figureNumber = 1
\mathcal{L}
```
#### Arguments

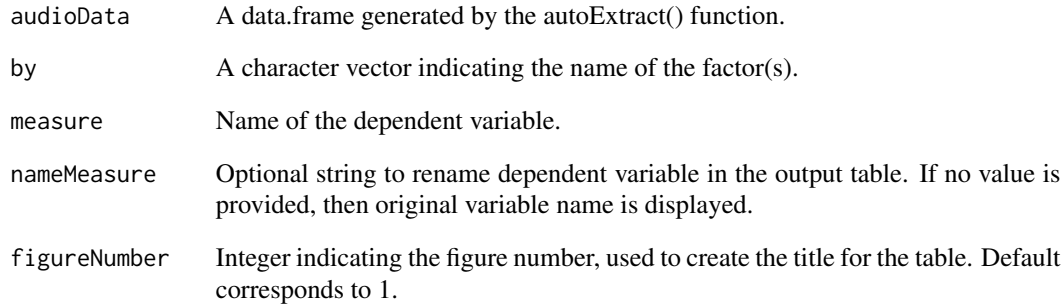

#### Value

HTML table showing Dunn's test results in APA formatting style.

#### Examples

tableDunn(testAudioData, by = "Condition", measure = "duration")

<span id="page-18-0"></span>

Automatically generates HTML table with the results of a Kruskal-Wallis test.

#### Usage

```
tableKruskal(
  audioData,
 by = c(),
 measure = "duration",
 nameMeasure = c(),
  figureNumber = 1,
  InfoTable = FALSE
)
```
#### Arguments

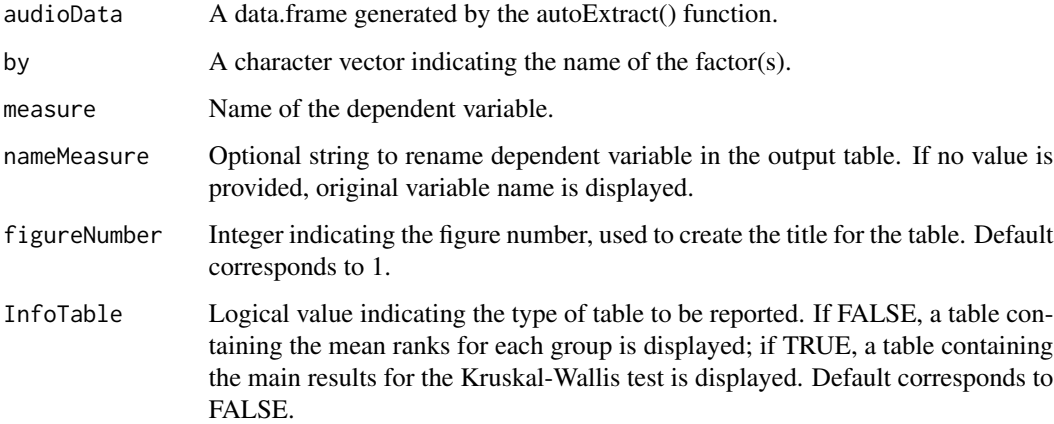

#### Value

HTML table showing Kruskal-Wallis test results in APA formatting style.

```
tableKruskal(testAudioData, by = "Condition", measure = "duration")
```
<span id="page-19-0"></span>

This function returns a data.frame containing Shapiro Wilk results by conditions (and dimensions if "includeDimensions" is set to TRUE). Likewise, if "HTMLTable" is set to TRUE, it outputs results as an HTML table in APA style.

#### Usage

```
tableNormality(
  audioData,
 measure = "duration",
  includeDimensions = FALSE,
  figureNumber = 1,
  nameMeasure = c(),
 HTMLTable = FALSE
)
```
#### Arguments

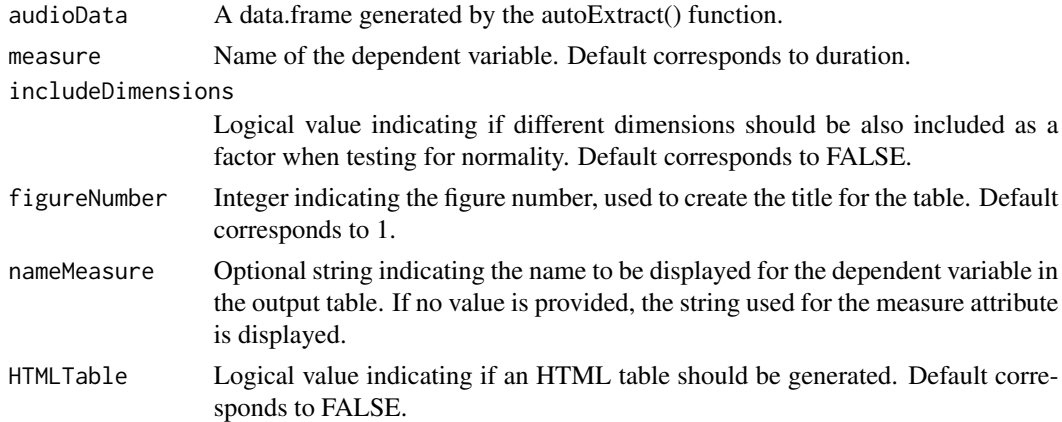

#### Value

If "HTMLTable" is set to FALSE, this function returns a data.frame with Shapiro-Wilk test results for each condition (if condition column exists) and dimension (if dimension column exists and "includeDimensions" is set to TRUE). Otherwise an HTML table showing test results in APA formatting style is created.

```
tableNormality(testAudioData, measure = "duration")
```
<span id="page-20-0"></span>

Automatically generates an HTML table with the results for Scheirer-Ray-Hare test.

#### Usage

```
tableSchreirer(
  audioData,
  by = c(),
  measure = "duration",
  nameMeasure = c(),
  figureNumber = 1
\mathcal{L}
```
#### Arguments

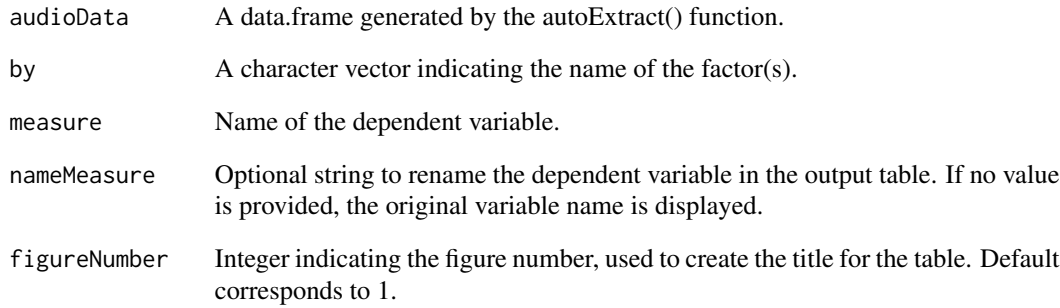

#### Value

HTML table showing Scheirer-Ray-Hare test results in APA formatting style.

```
tableSchreirer(testAudioData, by = c("Condition", "Dimension"), measure = "duration")
```
#### <span id="page-21-0"></span>tableSimpleMainEffects

*Create a table for simple main effects analysis*

#### Description

Automatically generates an HTML table with the results of a simple main effects analysis.

#### Usage

```
tableSimpleMainEffects(
  audioData,
 by = c(),
 measure = "duration",
 nameMeasure = c(),
  figureNumber = 1
)
```
#### Arguments

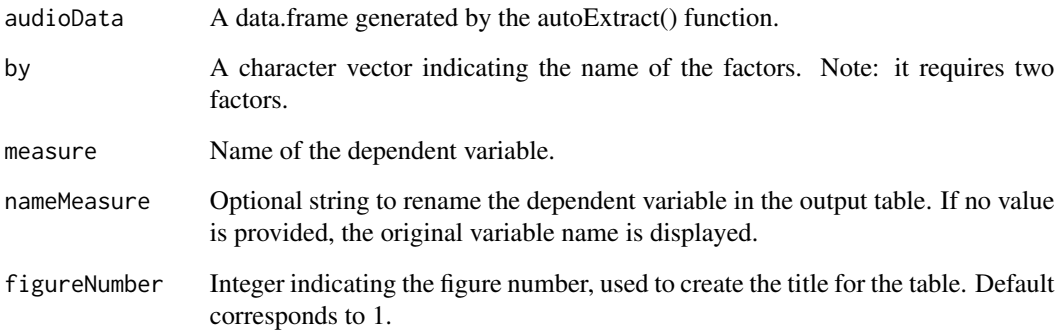

#### Value

HTML table showing simple main effects analysis results in APA formatting style.

```
tableSimpleMainEffects(testAudioData, by = c("Condition", "Dimension"), measure = "duration")
```
<span id="page-22-0"></span>Automatically generates HTML table with the main descriptive statistics (mean, standard deviation and number of data points) for each variable of the data set. Descriptive statistics can be conditioned by groups if grouping variables are defined.

#### Usage

```
tableSummary(
 audioData,
 by = c(),
 measures = c("duration", "voice_breaks_percent", "RMS_env", "mean_loudness", "mean_F0",
    "sd_F0", "mean_entropy", "mean_HNR"),
  nameMeasures = c(),
  figureNumber = 1
\mathcal{L}
```
#### Arguments

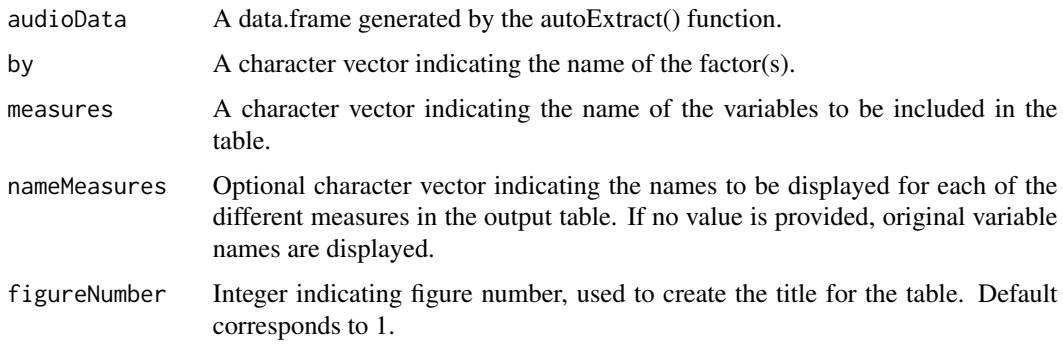

#### Value

HTML file summarizing the main descriptive statistics for each variable, conditioned by group(s) if one or more factors are provided.

```
tableSummary(testAudioData, by = c("Condition", "Dimension"),
measures = c("duration", "voice_breaks_percent", "RMS_env", "mean_loudness",
"mean_F0"))
```
<span id="page-23-0"></span>

Automatically generates an HTML table with the results of a Tukey HSD test.

#### Usage

```
tableTukey(
  audioData,
  by = c(),
  measure = "duration",
  nameMeasure = c(),
  figureNumber = 1
\mathcal{L}
```
#### Arguments

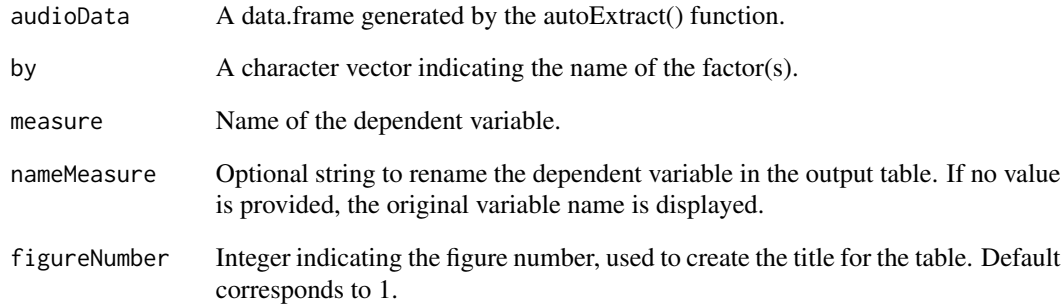

#### Value

HTML table showing Tukey HSD test results in APA formatting style.

```
tableTukey(testAudioData, by = "Condition", measure = "duration")
```
<span id="page-24-0"></span>testAudioData *voiceR test Audio Data*

#### **Description**

A test audio features data.frame, obtained by using autoExtract() on the extended version of testAudioList, found <a href="https://osf.io/zt5h2/?view\_only=348d1d172435449391e8d64547716477">here</a>.

#### Format

'testAudioData' A data.frame containing 90 observations and 11 variables, which is the result of applying the autoExtract() function to the extended version of the data found on testAudioList. This data.frame contains several voice features for 90 audio files, which correspond to 15 Englishspeaking participants. Participants first completed a Baseline Voice Task in which they were instructed to read two predefined phrases ((1) Bar: "I go to the bar", (2) Beer: "I drink a beer") aloud in their normal (neutral) voice. Participants were then instructed to read the predefined phrases in either a happy or a sad voice. The experimenter requested each emotion one at a time and in a random sequence to counter-order effects. Participants were then asked to describe their experience of mimicking the stated phrases for each of the specified emotional states. Thus the data contains 6 observations per participant: two observations for the neutral state, two for the happy simulated state, and two for the sad simulated state. Below we also provide information about the columns this data.frame contains:

#### ID Participant identifier

Condition refers to the intention or emotional aspect that the speaker is conveying: Happy, or Sad. This component makes reference to the main point that we want to compare in our data; in the voiceR package the main comparison component is called Condition, because it usually refers to experimental conditions.

Dimensions Phrase participants read: (1) Bar: "I go to the bar"; (2): Beer: "I drink a beer"

duration Total duration in seconds.

voice\_breaks\_percent Proportion of unvoiced frames.

**RMS** env Root mean square of the amplitude envelope.

mean\_loudness Average subjective loudness in sone.

mean F0 Average fundamental frequency in Hertz.

sd F0 Standard deviation of the fundamental frequency in Hertz.

**mean entropy** Average Wiener entropy. A value of 0 indicates a pure tone, while a value of 1 indicates white noise.

mean\_HNR Average Harmonics-to-Noise Ratio.

#### Examples

data(testAudioData)

<span id="page-25-0"></span>

An audio list containing recordings for ten English-speaking participants. Interested users can download an extended version of this data set <a href="https://osf.io/zt5h2/?view\_only=348d1d172435449391e8d645477164 Participants were seated with an experimenter in a sound-isolated room. All voice recordings were collected using a Blue Yeti Microphone. We used Audacity version 2.4.2 to record the audio files and saved all files using a 32-bit WAV format. Participants were instructed to read the phrase "I go to the bar" in either a happy or a sad voice. The experimenter requested each emotion one at a time and in random sequence to counter order effects.

#### Format

'testAudioList' A list containing 20 Wave objects. Each Wave object has as name its file name. This file name contains three components separated by an underscore:

- First component combination of numbers and letters refers to the participant identifier, i.e., the ID component
- Second component refers to the intention or emotional aspect that the speaker is conveying: Happy, or Sad. This component makes reference to the main point that we want to compare in our data; in the voiceR package the main comparison component is called Condition, because it usually refers to experimental conditions.

Third component provides additional information in the voiceR package.

#### Examples

data(testAudioList)

voiceRApp *Start voiceR Shiny App*

#### Description

Launches the voiceR Shiny app, providing the opportunity to analyze multiple audio files via a graphical user interface (no-code interface).

#### Usage

```
voiceRApp()
```
#### Value

This function launches the voiceR Shiny app.

### voiceRApp 27

```
if(interactive()){
  voiceRApp()
}
```
# <span id="page-27-0"></span>Index

autoExtract, [2](#page-1-0) autoReport, [4](#page-3-0) comparisonPlots, [5](#page-4-0) createEmptyDF, [6](#page-5-0) getComponents, [8](#page-7-0) getConditions, [8](#page-7-0) getDimensions, [10](#page-9-0) getIds, [11](#page-10-0) MissDimPerId, [12](#page-11-0) normalityPlots, [13](#page-12-0) normalizeData, [14](#page-13-0) preprocess, [15](#page-14-0) readAudio, [15](#page-14-0) saveAudio, [16](#page-15-0) tableANOVA, [17](#page-16-0) tableDunn, [18](#page-17-0) tableKruskal, [19](#page-18-0) tableNormality, [20](#page-19-0) tableSchreirer, [21](#page-20-0) tableSimpleMainEffects, [22](#page-21-0) tableSummary, [23](#page-22-0) tableTukey, [24](#page-23-0) testAudioData, [25](#page-24-0) testAudioList, [26](#page-25-0) voiceRApp, [26](#page-25-0)